# Package 'Copula.Markov'

November 29, 2021

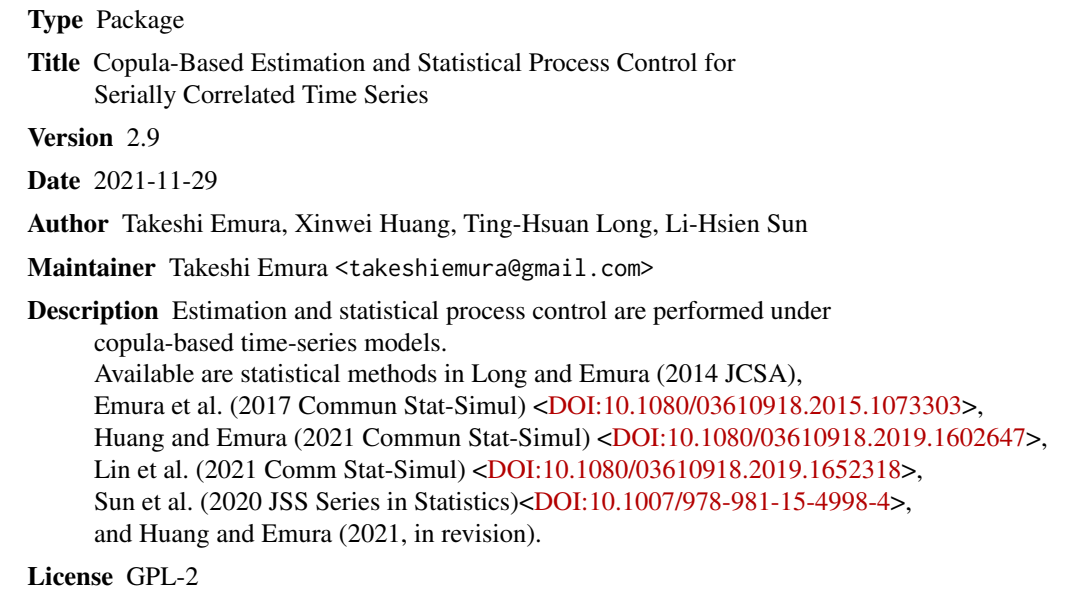

NeedsCompilation no

Repository CRAN

Date/Publication 2021-11-29 05:40:13 UTC

### R topics documented:

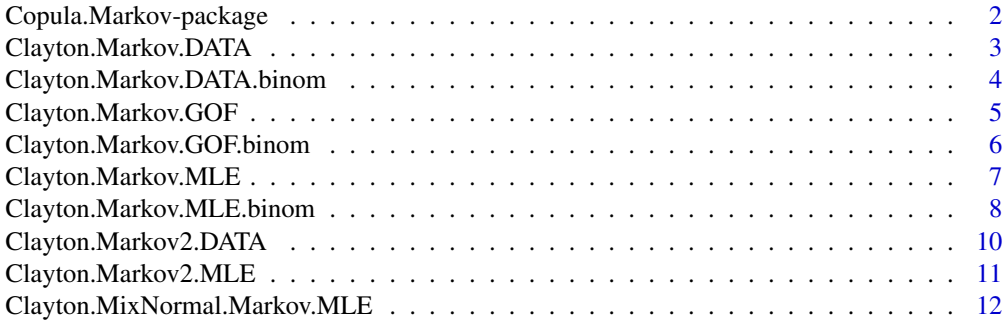

<span id="page-1-0"></span>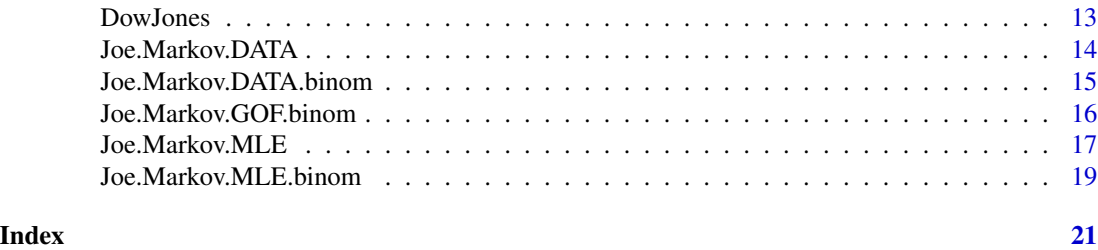

Copula.Markov-package *Copula-Based Estimation and Statistical Process Control for Serially Correlated Time Series*

#### Description

Copulas are applied to model a Markov dependence for serially correlated time series. The Clayton and Joe copulas are available to specify the dependence structure. The normal and binomial distributions are available for the marginal model. Maximum likelihood estimation is implmented for estimating parameters, and a Shewhart control chart is drawn for performing statistical process control.

#### Details

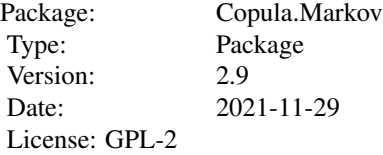

#### Author(s)

Emura T, Huang XW, Chen WR, Long TH, Sun LH. Maintainer: Takeshi Emura <takeshiemura@gmail.com>

#### References

Chen W (2018) Copula-based Markov chain model with binomial data, NCU Library

Huang XW, Emura T (2021-), Computational methods for a copula-based Markov chain model with a binomial time series, in review

Emura T, Long TH, Sun LH (2017), R routines for performing estimation and statistical process control under copula-based time series models, Communications in Statistics - Simulation and Computation, 46(4):3067-87

Long TH and Emura T (2014), A control chart using copula-based Markov chain models, Journal of the Chinese Statistical Association, 52(4):466-96

<span id="page-2-0"></span>Lin WC, Emura T, Sun LH (2021), Estimation under copula-based Markov normal mixture models for serially correlated data, Communications in Statistics - Simulation and Computation, 50(12):4483- 515

Huang XW, Emura T (2021), Model diagnostic procedures for copula-based Markov chain models for statistical process control, Communications in Statistics - Simulation and Computation, doi: 50(8):2345-67

Clayton.Markov.DATA *Generating Time Series Data Under a Copula-Based Markov Chain Model with the Clayton Copula*

#### **Description**

Time-series data are generated under a copula-based Markov chain model with the Clayton copula. See Long et al. (2014) and Emura et al. (2017) for the details.

#### Usage

Clayton.Markov.DATA(n, mu, sigma, alpha)

#### Arguments

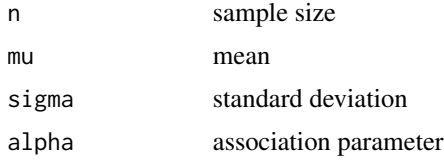

#### Details

-1<alpha<0 for negative association; alpha>0 for positive association

#### Value

Time series data of size n.

#### Author(s)

Takeshi Emura

#### References

Emura T, Long TH, Sun LH (2017), R routines for performing estimation and statistical process control under copula-based time series models, Communications in Statistics - Simulation and Computation, 46 (4): 3067-87

Long TH and Emura T (2014), A control chart using copula-based Markov chain models, Journal of the Chinese Statistical Association 52 (No.4): 466-96

#### Examples

```
set.seed(1)
Y=Clayton.Markov.DATA(n=1000,mu=0,sigma=1,alpha=8)
Clayton.Markov.MLE(Y,plot=TRUE)
```
Clayton.Markov.DATA.binom

*Generating Time Series Data Under a Copula-Based Markov Chain Model with the Clayton Copula and Binomial Margin.*

#### Description

Time-series data are generated under a copula-based Markov chain model with the Clayton copula and binomial margin.

#### Usage

Clayton.Markov.DATA.binom(n, size, prob, alpha)

#### Arguments

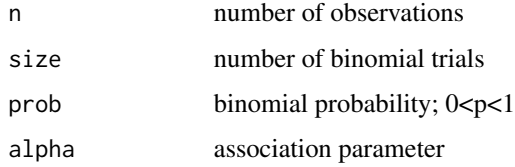

#### Details

-1<alpha<0 for negative association; alpha>0 for positive association

#### Value

Time series data of size n (this is different from the number of binomial trials = "size").

#### Author(s)

Huang XW, Chen W, Emura T

#### References

Chen W (2018) Copula-based Markov chain model with binomial data, NCU Library

Huang XW, Emura T (2021-), Computational methods for a copula-based Markov chain model with a binomial time series, in review

<span id="page-3-0"></span>

#### <span id="page-4-0"></span>Clayton.Markov.GOF 5

#### Examples

```
size=50
prob=0.5
alpha=2
set.seed(1)
Y=Clayton.Markov.DATA.binom(n=500,size,prob,alpha)
### sample mean and SD ###
mean(Y)
sd(Y)
### true mean and SD ###
size*prob
sqrt(size*prob*(1-prob))
```
Clayton.Markov.GOF *A goodness-of-fit test for the marginal normal distribution.*

#### Description

Perform a parametric bootstrap test based on the Cramer-von Mises and Kolmogorov-Smirnov statistics as proposed by Huang and Emura (2019).

#### Usage

Clayton.Markov.GOF(Y,  $k = 3$ ,  $D = 1$ ,  $B = 200$ , GOF.plot=FALSE, method = "Newton")

#### Arguments

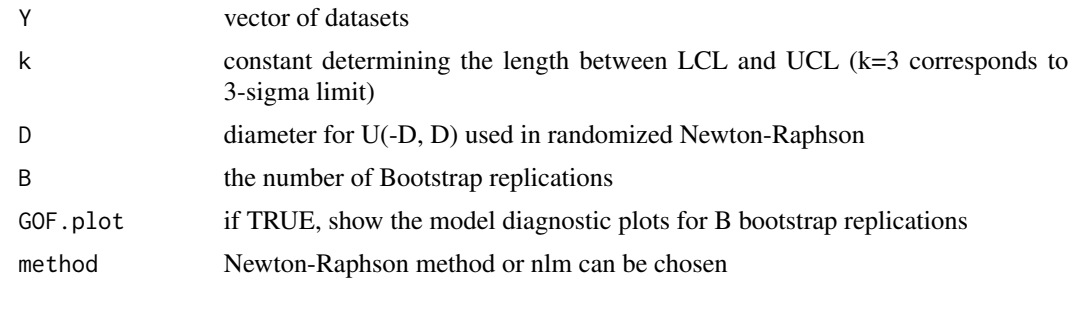

#### Value

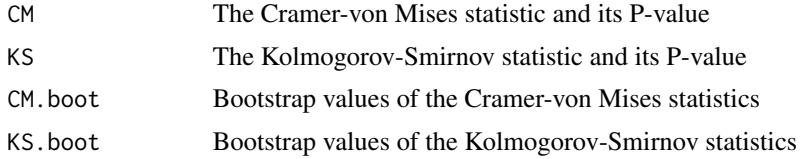

#### Author(s)

Takeshi Emura

#### References

Emura T, Long TH, Sun LH (2017), R routines for performing estimation and statistical process control under copula-based time series models, Communications in Statistics - Simulation and Computation, 46 (4): 3067-87

Long TH and Emura T (2014), A control chart using copula-based Markov chain models, Journal of the Chinese Statistical Association 52 (No.4): 466-96

Huang XW, Emura T (2021), Model diagnostic procedures for copula-based Markov chain models for statistical process control, Communications in Statistics - Simulation and Computation, doi: 50(8):2345-67

#### Examples

```
set.seed(1)
Y=Clayton.Markov.DATA(n=1000,mu=0,sigma=1,alpha=2)
Clayton.Markov.GOF(Y,B=5,GOF.plot=TRUE)
```
Clayton.Markov.GOF.binom

*A goodness-of-fit test for the marginal binomial distribution.*

#### Description

Perform a parametric bootstrap test based on the Cramer-von Mises and Kolmogorov-Smirnov statistics as proposed by Huang and Emura (2019) and Huang et al. (2019-).

#### Usage

Clayton.Markov.GOF.binom(Y,  $k = 3$ , size,  $B = 200$ , GOF.plot=FALSE, method = "Newton")

#### Arguments

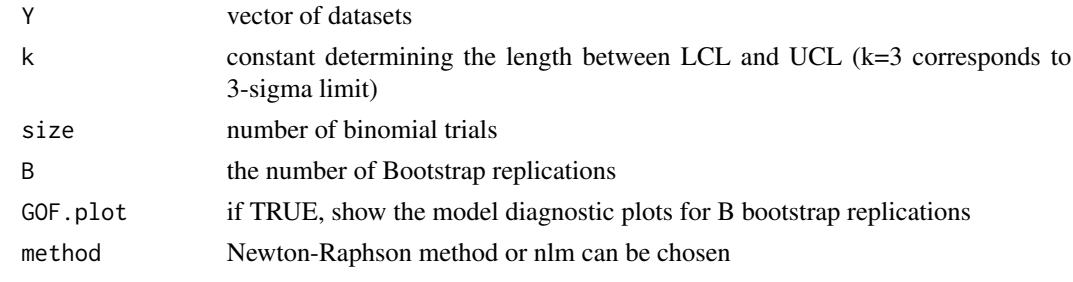

#### Value

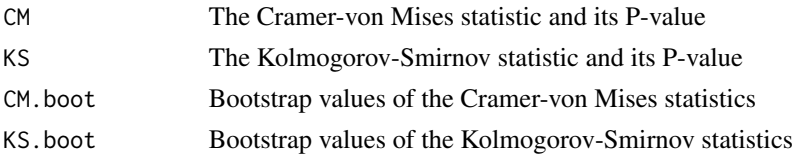

<span id="page-5-0"></span>

#### <span id="page-6-0"></span>Author(s)

Huang XW, Emura T

#### References

Huang XW, Emura T (2021), Model diagnostic procedures for copula-based Markov chain models for statistical process control, Communications in Statistics - Simulation and Computation, doi: 50(8):2345-67

Huang XW, Emura T (2021-), Computational methods for a copula-based Markov chain model with a binomial time series, in review

#### Examples

```
size=50
prob=0.5
alpha=2
set.seed(1)
Y=Clayton.Markov.DATA.binom(n=500,size,prob,alpha)
Clayton.Markov.GOF.binom(Y,size=size,B=5,k=3,GOF.plot=TRUE) ## B=5 to save time
```
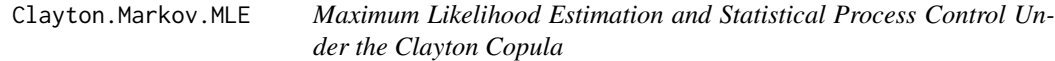

#### Description

The maximum likelihood estimates are produced and the Shewhart control chart is drawn with ksigma control limits (e.g., 3-sigma). The dependence model follows the Clayton copula and the marginal (stationary) distribution follows the normal distribution.

#### Usage

Clayton.Markov.MLE(Y,  $k = 3$ ,  $D = 1$ ,  $plot = TRUE$ , GOF=FALSE, method = "nlm")

#### Arguments

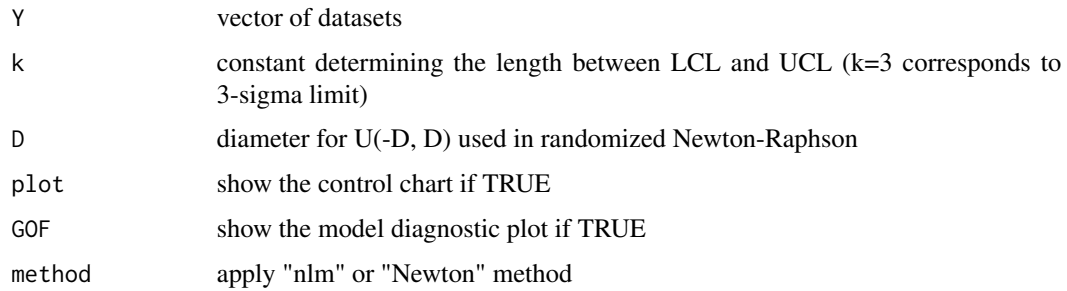

#### <span id="page-7-0"></span>Value

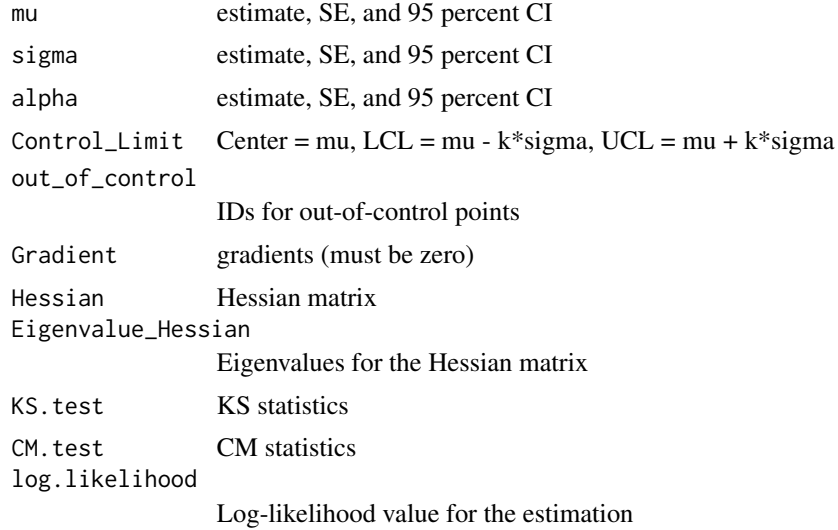

#### Author(s)

Long TH, Huang XW and Emura T

#### References

Emura T, Long TH, Sun LH (2017), R routines for performing estimation and statistical process control under copula-based time series models, Communications in Statistics - Simulation and Computation, 46 (4): 3067-87

Long TH and Emura T (2014), A control chart using copula-based Markov chain models, Journal of the Chinese Statistical Association 52 (No.4): 466-96

#### Examples

```
set.seed(1)
Y=Clayton.Markov.DATA(n=1000,mu=0,sigma=1,alpha=2)
Clayton.Markov.MLE(Y,plot=TRUE)
```
Clayton.Markov.MLE.binom

*Maximum Likelihood Estimation and Statistical Process Control Under the Clayton Copula*

#### Description

The maximum likelihood estimates are produced and the Shewhart control chart is drawn with ksigma control limits (e.g., 3-sigma). The dependence model follows the Clayton copula and the marginal (stationary) distribution follows the normal distribution.

#### Clayton.Markov.MLE.binom 9

#### Usage

Clayton.Markov.MLE.binom(Y, size, k = 3, method="nlm", plot = TRUE, GOF=FALSE)

#### Arguments

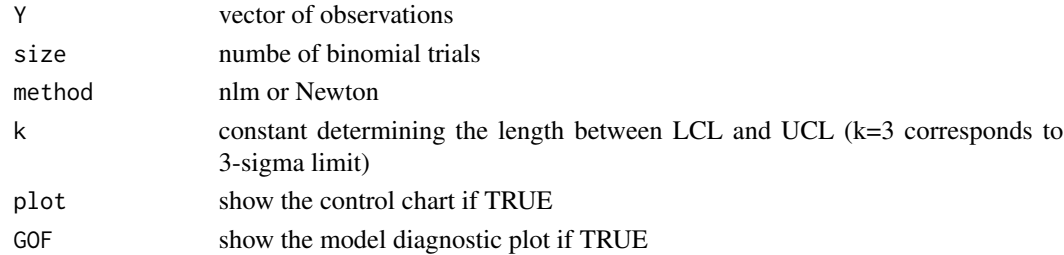

#### Value

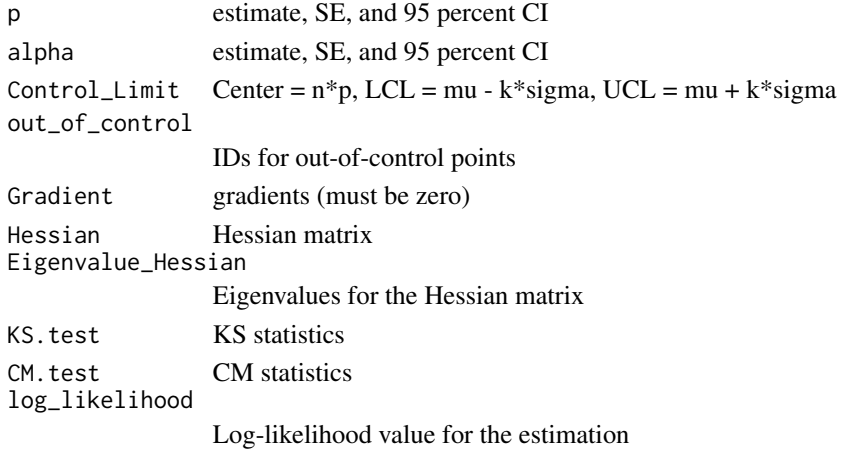

#### Author(s)

Huang XW, Emura T

#### References

Chen W (2018) Copula-based Markov chain model with binomial data, NCU Library

Huang XW, Emura T (2021-), Computational methods for a copula-based Markov chain model with a binomial time series, in review

#### Examples

size=50 prob=0.5 alpha=2 set.seed(1) Y=Clayton.Markov.DATA.binom(n=500,size,prob,alpha) Clayton.Markov.MLE.binom(Y,size=size,k=3,plot=TRUE) <span id="page-9-0"></span>Clayton.Markov2.DATA *Generating Time Series Data Under a Copula-Based 2nd-order Markov Chain Model with the Clayton Copula*

#### Description

Time-series data are generated under a copula-based 2nd order Markov chain model with the Clayton copula.

#### Usage

Clayton.Markov2.DATA(n, mu, sigma, alpha)

#### Arguments

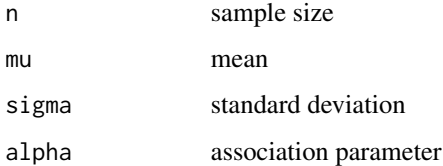

#### Details

-1<alpha<0 for negative association; alpha>0 for positive association

#### Value

Time series data of size n

#### Author(s)

Xinwei Huang and Takeshi Emura

#### References

Huang XW, Emura T (2021), Model diagnostic procedures for copula-based Markov chain models for statistical process control, Communications in Statistics - Simulation and Computation, doi: 50(8):2345-67

#### Examples

Clayton.Markov2.DATA( $n = 100$ , mu = 0, sigma = 1, alpha = 2)

<span id="page-10-0"></span>Clayton.Markov2.MLE *Maximum Likelihood Estimation and Statistical Process Control Under the Clayton Copula with a 2nd order Markov chain.*

#### Description

The maximum likelihood estimates are produced and the Shewhart control chart is drawn with ksigma control limits (e.g., 3-sigma). The dependence model follows the Clayton copula and the marginal (stationary) distribution follows the normal distribution. The model diagnostic plot is also given (by the option "GOF=TRUE"). See Huang and Emura (2019) for the methodological details.

#### Usage

Clayton.Markov2.MLE(Y,  $k = 3$ ,  $D = 1$ ,  $plot = TRUE$ ,  $GOF = FALSE$ )

#### Arguments

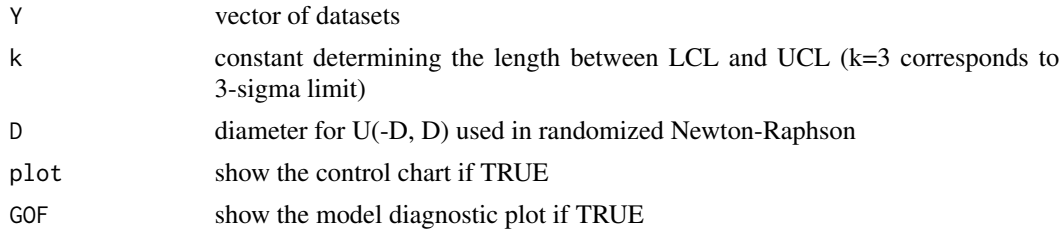

#### Value

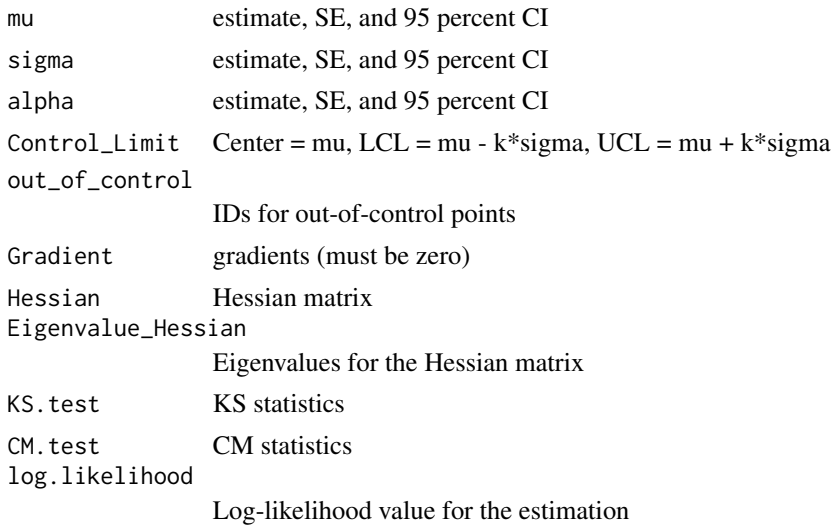

#### Author(s)

Xinwei Huang and Takeshi Emura

#### <span id="page-11-0"></span>References

Huang XW, Emura T (2021), Model diagnostic procedures for copula-based Markov chain models for statistical process control, Communications in Statistics - Simulation and Computation, doi: 50(8):2345-67

#### Examples

```
Y = c(0.265, 0.256, 0.261, 0.261, 0.260, 0.257, 0.258, 0.263, 0.254, 0.254,
      0.258, 0.256, 0.256, 0.265, 0.270, 0.267, 0.270, 0.267, 0.266, 0.271,
      0.270, 0.264, 0.261, 0.264, 0.266, 0.264, 0.269, 0.268, 0.264, 0.262,
      0.257, 0.255, 0.255, 0.253, 0.251, 0.254, 0.255)
Clayton.Markov2.MLE(Y, k = 1, D = 1, plot = TRUE)
Y=Clayton.Markov2.DATA(n=1000,mu=0,sigma=1,alpha=8)
```
Clayton.Markov2.MLE(Y, plot=TRUE)

Clayton.MixNormal.Markov.MLE

*Maximum Likelihood Estimation using Newton-Raphson Method Under the Clayton Copula and the Mix-Normal distribution*

#### Description

The maximum likelihood estimates are produced. The dependence model follows the Clayton copula and the marginal distribution follows the Mix-Normal distribution.

#### Usage

```
Clayton.MixNormal.Markov.MLE(y)
```
#### Arguments

y vector of datasets

#### Value

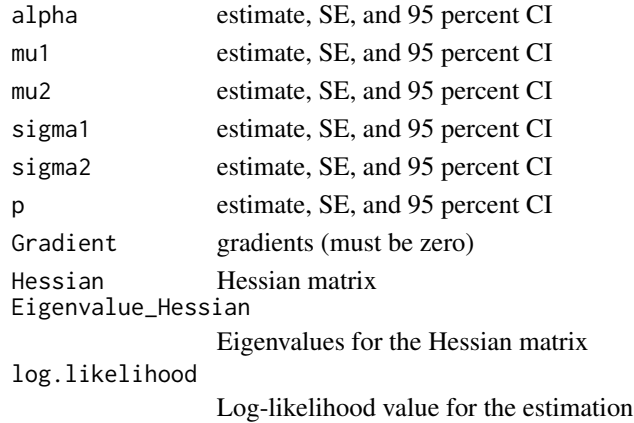

#### <span id="page-12-0"></span>DowJones 13

#### Author(s)

Sun LH, Huang XW

#### References

Lin WC, Emura T, Sun LH (2021), Estimation under copula-based Markov normal mixture models for serially correlated data, Communications in Statistics - Simulation and Computation, 50(12):4483- 515

#### Examples

```
data(DowJones)
Y=as.vector(DowJones$log_return)
Clayton.MixNormal.Markov.MLE(y=Y)
```
DowJones *Dow Jones Industrial Average*

#### Description

The log return of weekly stock price of Dow Jones Industrial Average from 2008/1/1 to 2012/1/1.

#### Usage

data("DowJones")

#### Format

A data frame with 754 observations on the following 1 variables.

log\_return a numeric vector

#### References

Lin WC, Emura T, Sun LH (2021), Estimation under copula-based Markov normal mixture models for serially correlated data, Communications in Statistics - Simulation and Computation, 50(12):4483- 515

#### Examples

data(DowJones) DowJones

<span id="page-13-0"></span>

#### Description

Time-series data are generated under a copula-based Markov chain model with the Joe copula.

#### Usage

Joe.Markov.DATA(n, mu, sigma, alpha)

#### Arguments

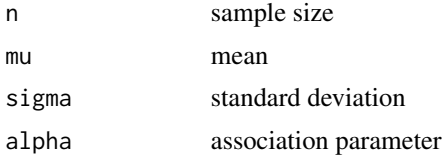

#### Details

alpha>=1 for positive association

#### Value

Time series data of size n

#### Author(s)

Takeshi Emura

#### References

Emura T, Long TH, Sun LH (2017), R routines for performing estimation and statistical process control under copula-based time series models, Communications in Statistics - Simulation and Computation, 46 (4): 3067-87

Long TS and Emura T (2014), A control chart using copula-based Markov chain models, Journal of the Chinese Statistical Association 52 (No.4): 466-96

#### Examples

```
n=1000
alpha=2.856 ### Kendall's tau =0.5 ###
mu=2sigma=1
Y=Joe.Markov.DATA(n,mu,sigma,alpha)
mean(Y)
```
#### <span id="page-14-0"></span>Joe.Markov.DATA.binom 15

```
sd(Y)
cor(Y[-1],Y[-n],method="kendall")
Joe.Markov.MLE(Y,k=2)
```
Joe.Markov.DATA.binom *Generating Time Series Data Under a Copula-Based Markov Chain Model with the Joe Copula and Binomial Margin.*

#### Description

Time-series data are generated under a copula-based Markov chain model with the Joe copula and binomial margin.

#### Usage

Joe.Markov.DATA.binom(n, size, prob, alpha)

#### Arguments

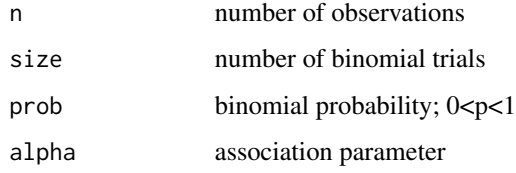

#### Details

alpha>=1 for positive association

#### Value

time series data

#### Author(s)

Huang X, Emura T

#### References

Chen W (2018) Copula-based Markov chain model with binomial data, NCU Library

Huang XW, Emura T (2021-), Computational methods for a copula-based Markov chain model with a binomial time series, in review

#### Examples

```
size=50
prob=0.5
alpha=2
set.seed(1)
Y=Joe.Markov.DATA.binom(n=500,size,prob,alpha)
### sample mean and SD ###
mean(Y)
sd(Y)
### true mean and SD ###
size*prob
sqrt(size*prob*(1-prob))
```
Joe.Markov.GOF.binom *A goodness-of-fit test for the marginal binomial distribution.*

#### Description

Perform a parametric bootstrap test based on the Cramer-von Mises and Kolmogorov-Smirnov statistics as proposed by Huang and Emura (2019) and Huang et al. (2019-).

#### Usage

```
Joe.Markov.GOF.binom(Y, k = 3, size, B = 200,GOF.plot=FALSE)
```
#### Arguments

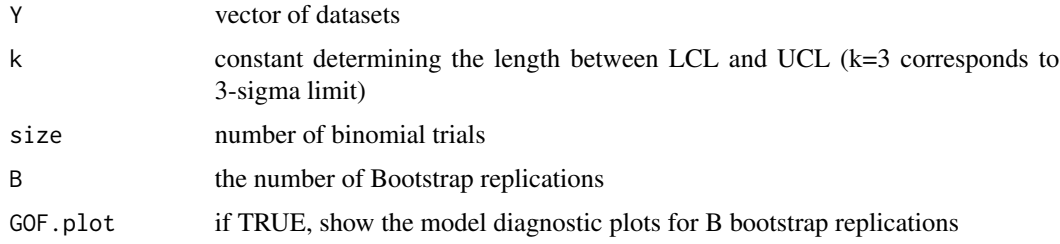

### Value

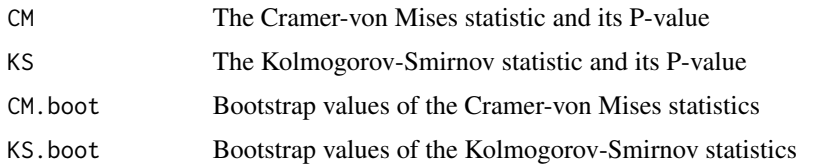

#### Author(s)

Huang XW, Emura T

<span id="page-15-0"></span>

#### <span id="page-16-0"></span>Joe.Markov.MLE 17

#### References

Huang XW, Emura T (2021), Model diagnostic procedures for copula-based Markov chain models for statistical process control, Communications in Statistics - Simulation and Computation, doi: 50(8):2345-67

Huang XW, Emura T (2021-), Computational methods for a copula-based Markov chain model with a binomial time series, in review

#### Examples

```
size=50
prob=0.5
alpha=2
set.seed(1)
Y=Joe.Markov.DATA.binom(n=500,size,prob,alpha)
Joe.Markov.GOF.binom(Y,size=size,B=5,k=3,GOF.plot=TRUE) ## B=5 to save time
```
Joe.Markov.MLE *Maximum Likelihood Estimation and Statistical Process Control Under the Joe Copula*

#### Description

The maximum likelihood estimates are produced and the Shewhart control chart is drawn with ksigma control limits (e.g., 3-sigma). The dependence model follows the Joe copula and the marginal (stationary) distribution follows the normal distribution.

#### Usage

```
Joe.Markov.MLE(Y, k = 3, D = 1, plot = TRUE, GOF = FALSE, method = "nlm")
```
#### Arguments

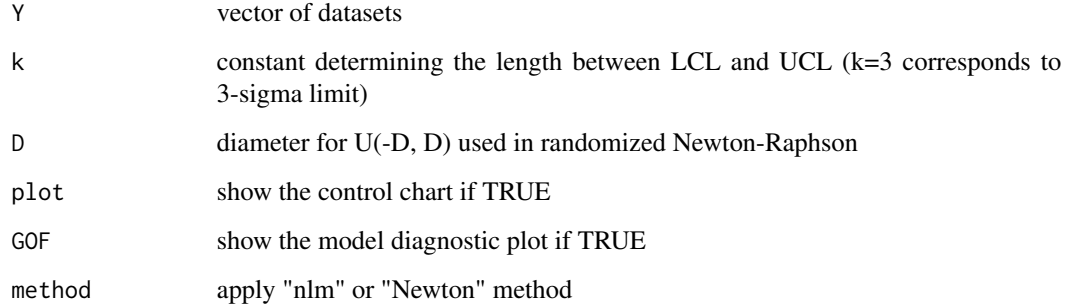

#### Value

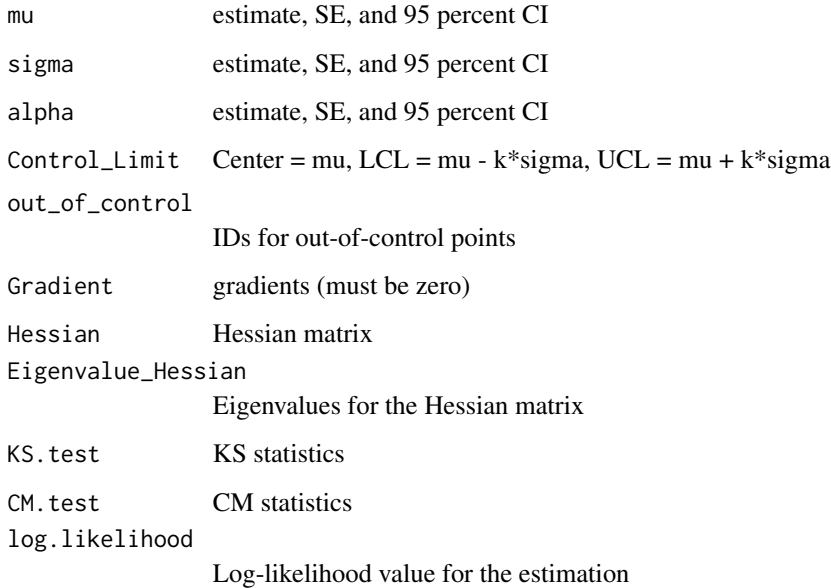

#### Author(s)

Long TH, Huang XW and Takeshi Emura

#### References

Emura T, Long TH, Sun LH (2017), R routines for performing estimation and statistical process control under copula-based time series models, Communications in Statistics - Simulation and Computation, 46 (4): 3067-87

Long TH and Emura T (2014), A control chart using copula-based Markov chain models, Journal of the Chinese Statistical Association 52 (No.4): 466-96

#### Examples

```
n=1000
alpha=2.856 ### Kendall's tau =0.5 ###
mu=2sigma=1
Y=Joe.Markov.DATA(n,mu,sigma,alpha)
mean(Y)
sd(Y)
cor(Y[-1],Y[-n],method="kendall")
```
Joe.Markov.MLE(Y,k=2)

<span id="page-18-0"></span>Joe.Markov.MLE.binom *Maximum Likelihood Estimation and Statistical Process Control Under the Joe Copula*

#### Description

The maximum likelihood estimates are produced and the Shewhart control chart is drawn with ksigma control limits (e.g., 3-sigma). The dependence model follows the Joe copula and the marginal (stationary) distribution follows the binomial distribution.

#### Usage

```
Joe.Markov.MLE.binom(Y, size, k = 3, plot = TRUE, GOF=FALSE)
```
#### Arguments

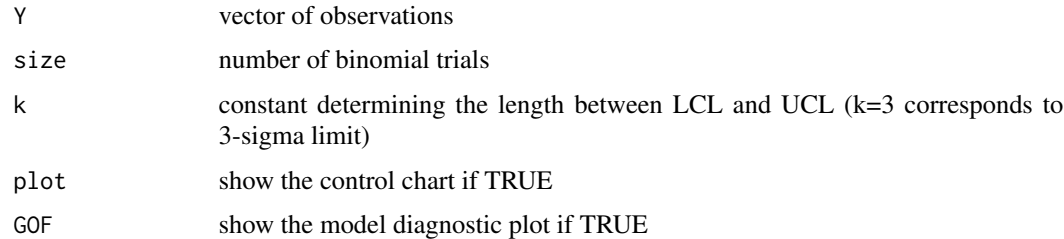

#### Value

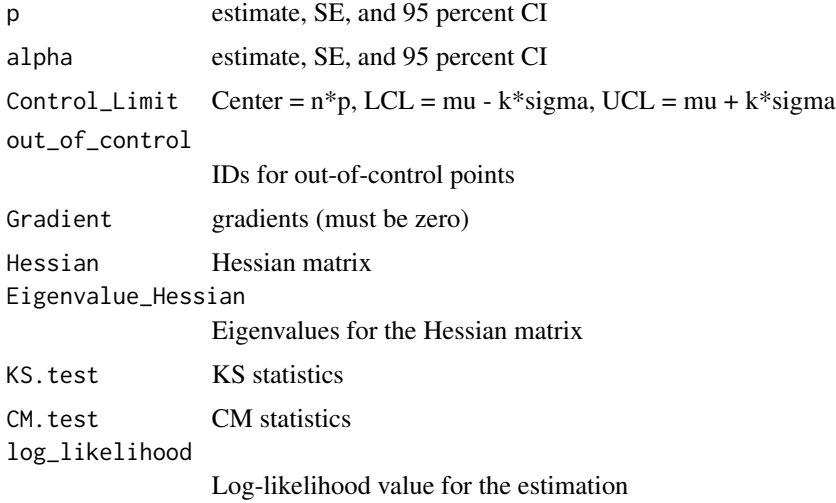

#### Author(s)

Huang XW, Emura T

#### References

Chen W (2018) Copula-based Markov chain model with binomial data, NCU Library

Huang XW, Emura T (2021+), Computational methods for a copula-based Markov chain model with a binomial time series, under review

#### Examples

```
size=50
prob=0.5
alpha=2
set.seed(1)
Y=Joe.Markov.DATA.binom(n=500,size,prob,alpha)
Joe.Markov.MLE.binom(Y,size=size,k=3,plot=TRUE)
```
## <span id="page-20-0"></span>Index

∗ Binomial distribution Clayton.Markov.DATA.binom, [4](#page-3-0) Clayton.Markov.GOF.binom, [6](#page-5-0) Clayton.Markov.MLE.binom, [8](#page-7-0) Joe.Markov.DATA.binom, [15](#page-14-0) Joe.Markov.GOF.binom, [16](#page-15-0) Joe.Markov.MLE.binom, [19](#page-18-0) ∗ Clayton copula Clayton.Markov.DATA, [3](#page-2-0) Clayton.Markov.DATA.binom, [4](#page-3-0) Clayton.Markov.GOF, [5](#page-4-0) Clayton.Markov.GOF.binom, [6](#page-5-0) Clayton.Markov.MLE, [7](#page-6-0) Clayton.Markov.MLE.binom, [8](#page-7-0) Clayton.Markov2.DATA, [10](#page-9-0) Clayton.Markov2.MLE, [11](#page-10-0) Clayton.MixNormal.Markov.MLE, [12](#page-11-0) ∗ Data generation Clayton.Markov.DATA, [3](#page-2-0) Clayton.Markov.DATA.binom, [4](#page-3-0) Clayton.Markov2.DATA, [10](#page-9-0) Joe.Markov.DATA, [14](#page-13-0) Joe.Markov.DATA.binom, [15](#page-14-0) ∗ Goodness-of-fit Clayton.Markov.GOF, [5](#page-4-0) Clayton.Markov.GOF.binom, [6](#page-5-0) Joe.Markov.GOF.binom, [16](#page-15-0) ∗ Joe copula Joe.Markov.DATA, [14](#page-13-0) Joe.Markov.DATA.binom, [15](#page-14-0) Joe.Markov.GOF.binom, [16](#page-15-0) Joe.Markov.MLE, [17](#page-16-0) Joe.Markov.MLE.binom, [19](#page-18-0) ∗ MLE Clayton.Markov.MLE, [7](#page-6-0) Clayton.Markov.MLE.binom, [8](#page-7-0) Clayton.Markov2.MLE, [11](#page-10-0) Clayton.MixNormal.Markov.MLE, [12](#page-11-0) Joe.Markov.MLE, [17](#page-16-0)

Joe.Markov.MLE.binom, [19](#page-18-0) ∗ Normal distribution Clayton.Markov.GOF, [5](#page-4-0) ∗ Second-order model Clayton.Markov2.DATA, [10](#page-9-0) Clayton.Markov2.MLE, [11](#page-10-0) ∗ package Copula.Markov-package, [2](#page-1-0) ∗ stock price DowJones, [13](#page-12-0) Clayton.Markov.DATA, [3](#page-2-0) Clayton.Markov.DATA.binom, [4](#page-3-0) Clayton.Markov.GOF, [5](#page-4-0) Clayton.Markov.GOF.binom, [6](#page-5-0) Clayton.Markov.MLE, [7](#page-6-0) Clayton.Markov.MLE.binom, [8](#page-7-0) Clayton.Markov2.DATA, [10](#page-9-0) Clayton.Markov2.MLE, [11](#page-10-0) Clayton.MixNormal.Markov.MLE, [12](#page-11-0) Copula.Markov *(*Copula.Markov-package*)*, [2](#page-1-0) Copula.Markov-package, [2](#page-1-0)

#### DowJones, [13](#page-12-0)

Joe.Markov.DATA, [14](#page-13-0) Joe.Markov.DATA.binom, [15](#page-14-0) Joe.Markov.GOF.binom, [16](#page-15-0) Joe.Markov.MLE, [17](#page-16-0) Joe.Markov.MLE.binom, [19](#page-18-0)